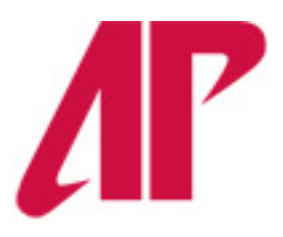

## Office of Student Financial Aid<br>& Veterans Affairs & Veterans Affairs

# **Checklist**

- **Submit your Free Application for Federal Student Aid (FAFSA) at [www.fafsa.gov.](http://www.fafsa.gov/)**
- **Review scholarship opportunities and apply online at**  [http://www.apsu.edu/scholarships.](http://www.apsu.edu/scholarships)
- **Check your AP Email often for important financial aid information and requirements.**
- **Review your financial aid status on AP OneStop.**
	- $\circ$  If selected for verification, please submit all required documents by the published priority deadline. You may review information regarding the verification process at [http://www.apsu.edu/financialaid/verification.](http://www.apsu.edu/financialaid/verification)
	- o Any outstanding student requirements will prevent awarding.
- **Notify our office of any additional financial aid resources you may be receiving such as private/civic scholarships, military benefits, tuition discounts or graduate assistantships.**
	- o The Additional Resources Form can be located at [http://www.apsu.edu/financialaid/online-forms.](http://www.apsu.edu/financialaid/online-forms)

**■ Review your financial aid award on AP OneStop.** 

- o If awarded, follow the steps to accepting your award found at [http://www.apsu.edu/financialaid/accept-your-award.](http://www.apsu.edu/financialaid/accept-your-award)
- o If no aid appears on your OneStop, see our "Not Awarded?" section below.

### **Not Awarded?**

#### **Did you add APSU as a school on your FAFSA?**

o If not, go to [www.fafsa.gov](http://www.fafsa.gov/) and add the APSU school code (003478) to your application.

#### **Did you input your personal identifying information correctly on your FAFSA?**

o Review your Student Aid Report (SAR) to ensure that all of your identifying information (Name, Date of Birth and Social Security Number) are correct and match your information at APSU.

#### **Have you been admitted to APSU?**

o Your aid will not be processed until you have been fully admitted to the University.

#### **Are you admitted as degree seeking?**

o You must be admitted as a degree seeking student in order to receive federal student financial aid funds.

#### **Are you selected for verification?**

o If selected for verification, documents must be submitted in a timely manner. You will not be awarded until this process is complete. July 1 is the priority date to have your verification completed in order to assure sufficient time for funds to be awarded for the upcoming school year. Documents submitted after that date will be processed as soon as possible. However, financial aid funds may not be available for the fall term.

#### **Do you have unfulfilled financial aid requirements?**

o Check your Readiness Checklist on AP OneStop.

#### **Do you meet Satisfactory Academic Progress (SAP) standards to receive financial aid funds?**

- o Review your status on AP OneStop. If you are in violation of SAP standards, you have been notified through AP Email.
- o You may review SAP standards at [http://www.apsu.edu/financialaid/SAT\\_PROG.](http://www.apsu.edu/financialaid/SAT_PROG)

#### **Do you have questions?**

o Please feel free to contact the APSU Office of Student Financial Aid & Veterans Affairs.

Office of Student Financial Aid & Veterans Affairs Ellington 216 P.O. Box 4546 \* Clarksville, TN 37044 Telephone (931)221-7907 \* Fax (931)221-6329 \* Toll Free 1-(877) 508-0057 <http://www.apsu.edu/financialaid/> Email: [sfao@apsu.edu](mailto:sfao@apsu.edu)